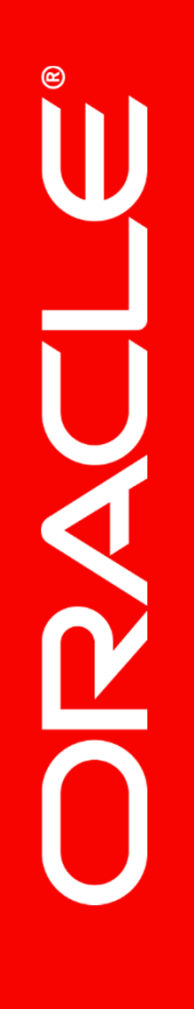

## **آموزش پیشرفته اوراکل PLSQL**

**Oracle Advance PLSQL for Developers**

**مدرس : حامد فروردین** 

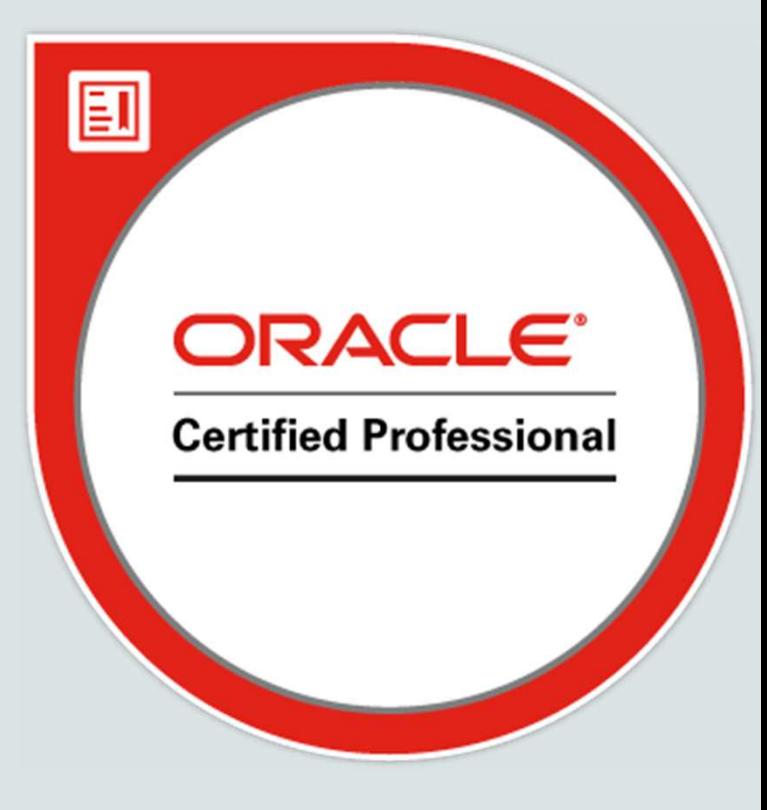

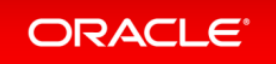

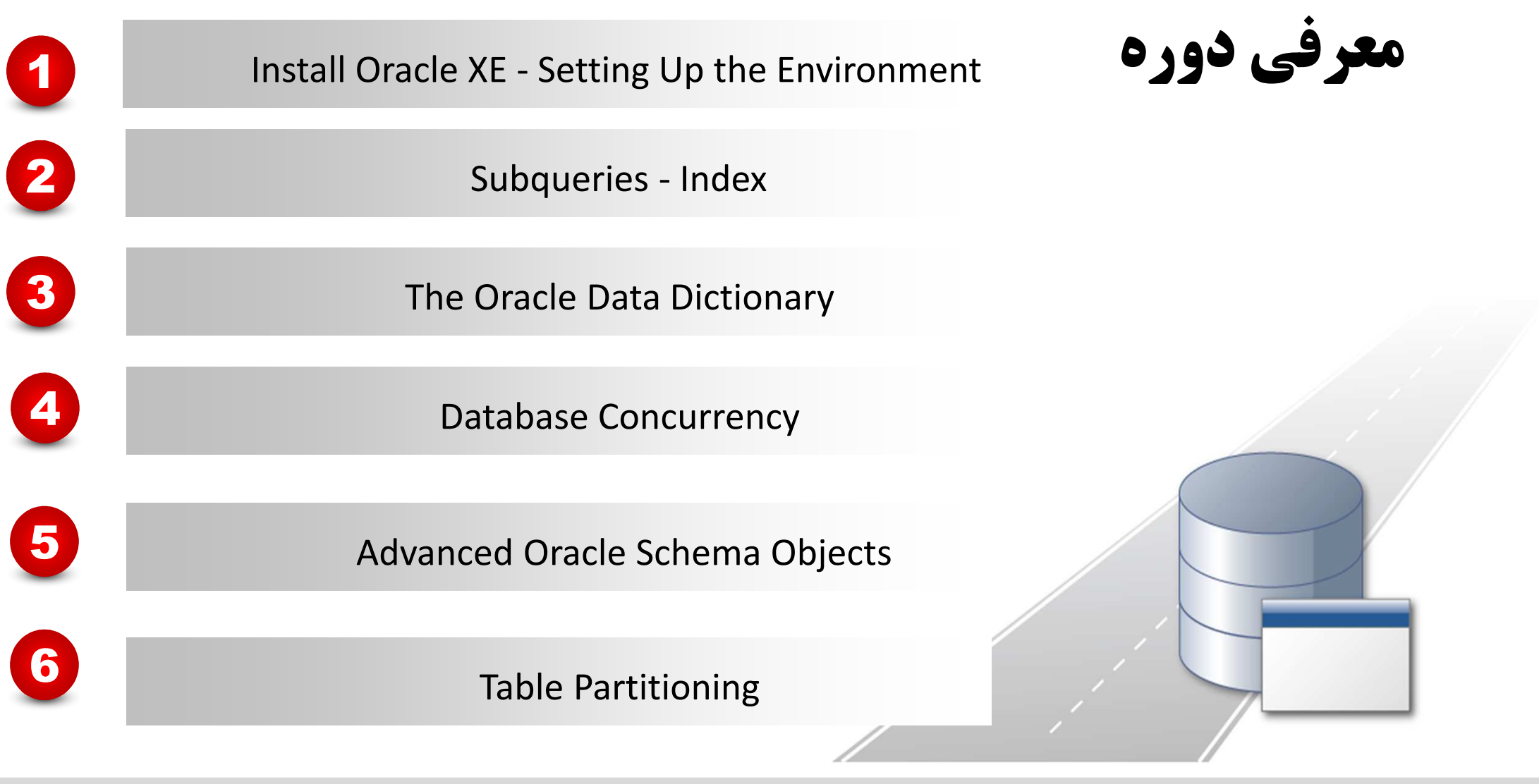

### Install Oracle XE - Setting Up the Environment

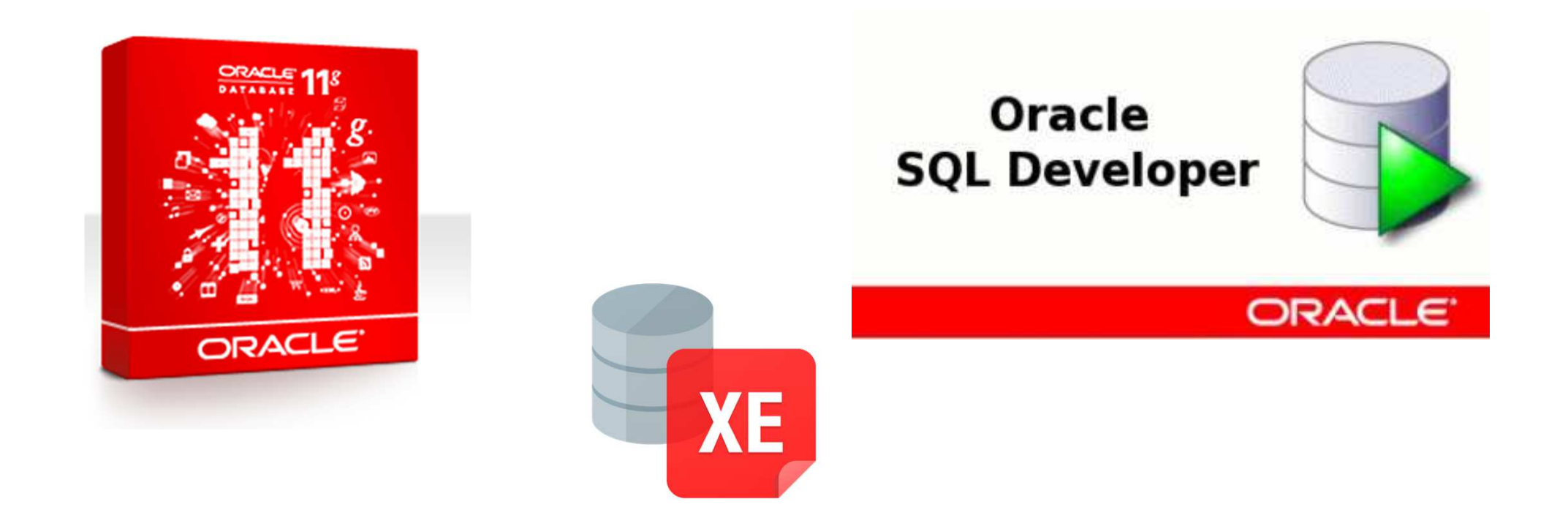

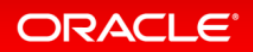

### **Subqueries**

single-value subqueriesmultiple-value subqueriescorrelated subqueries $\triangleright$ inline views

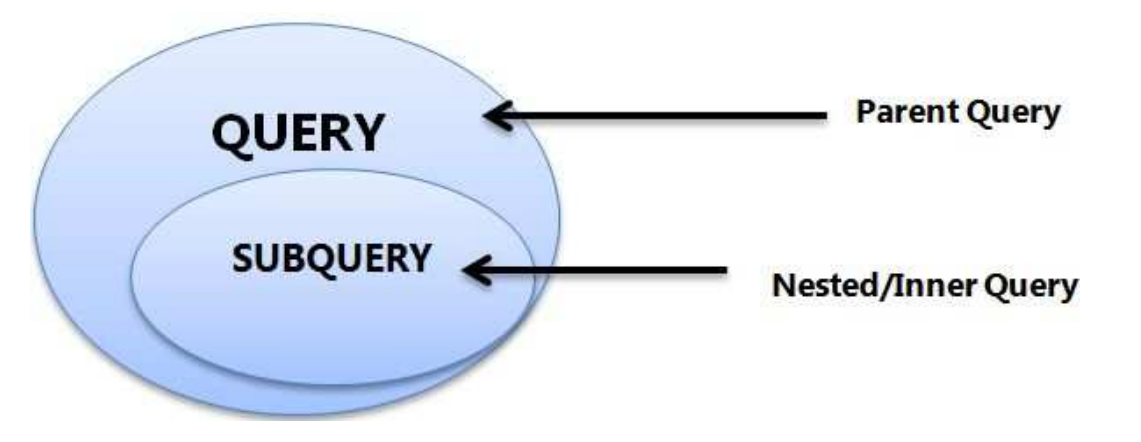

### ORACLE<sup>®</sup>

### Index

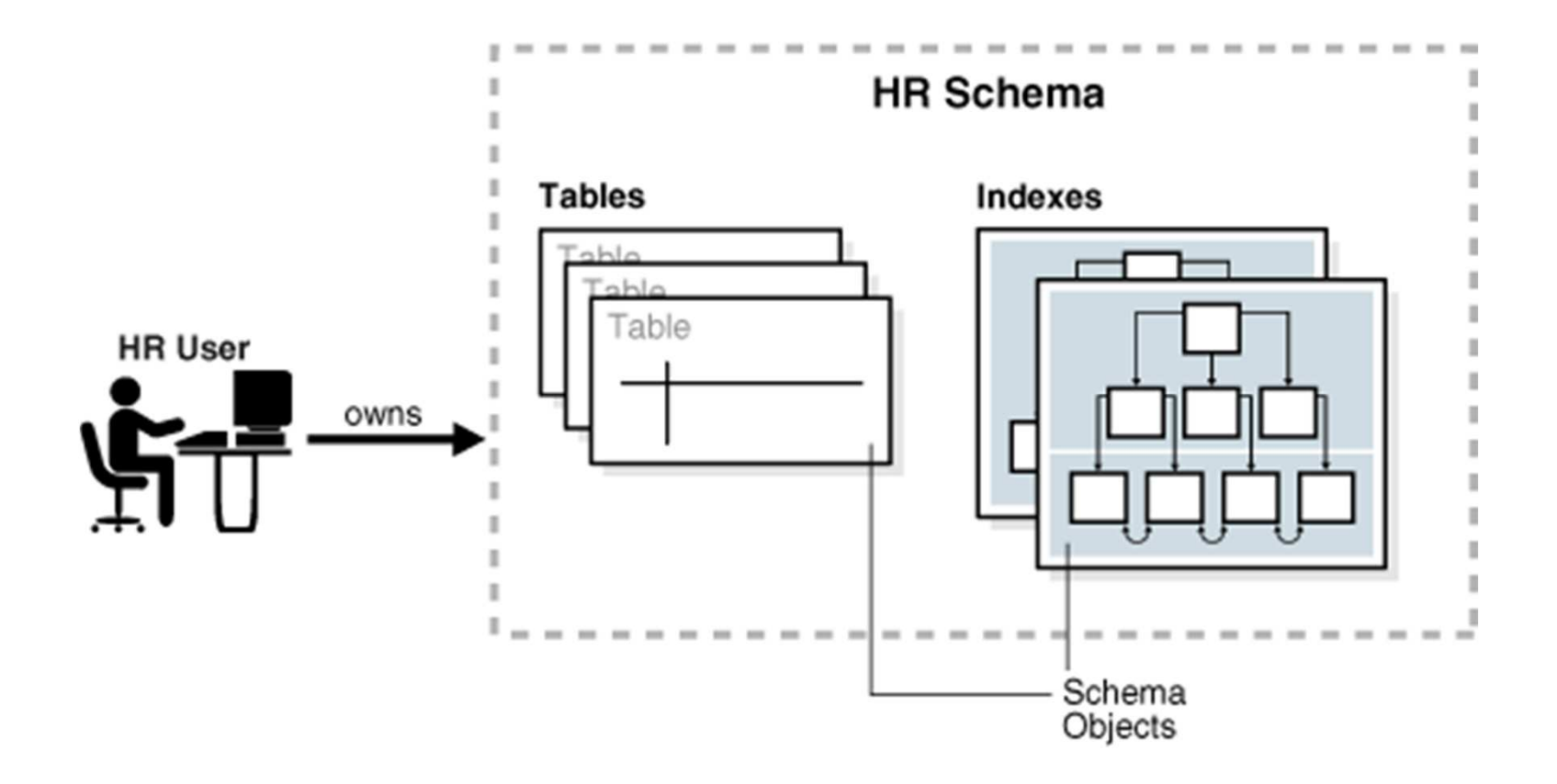

ORACLE<sup>®</sup>

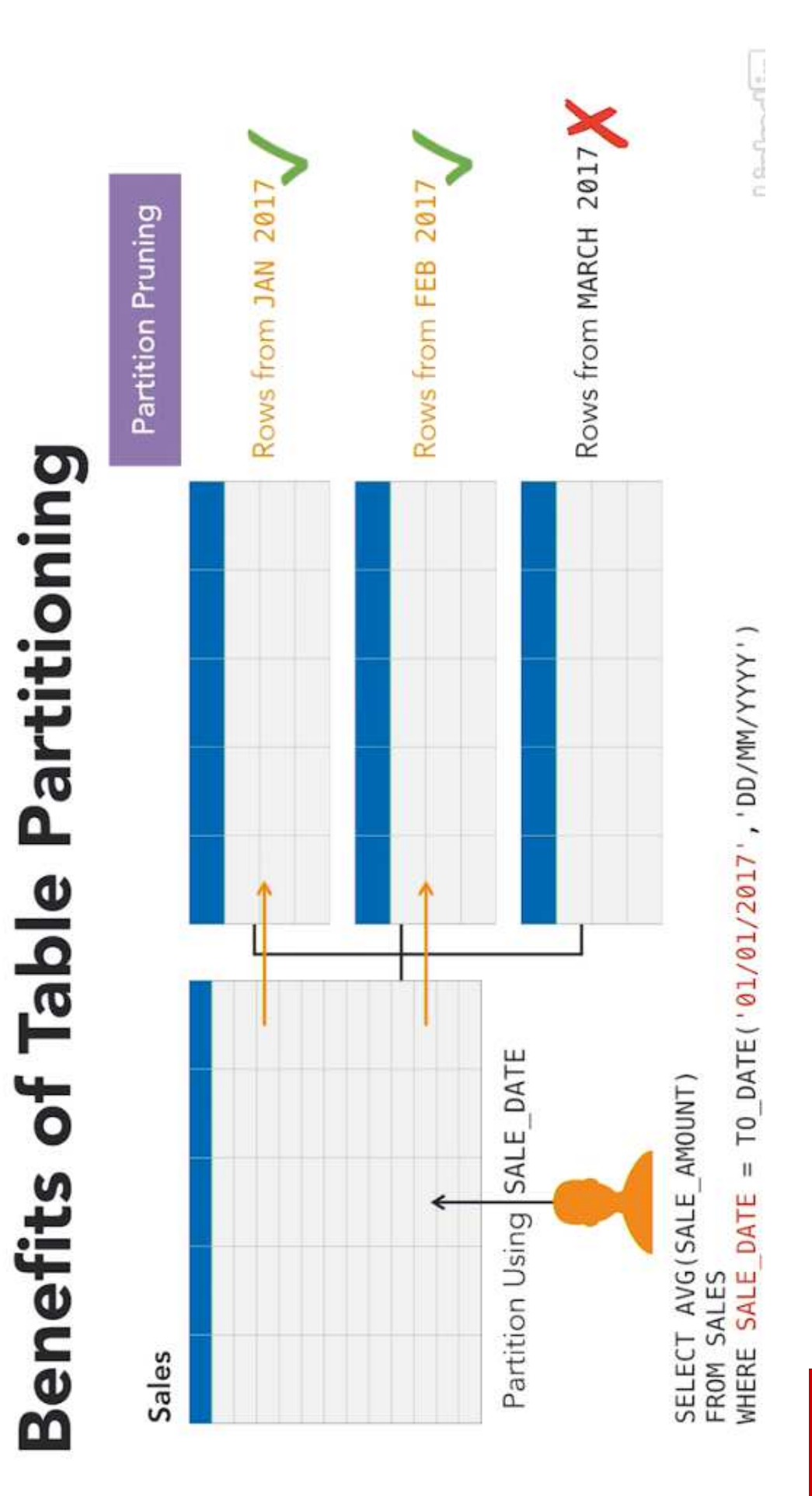

# ORACLE

# **Oracle Data Dictionary**

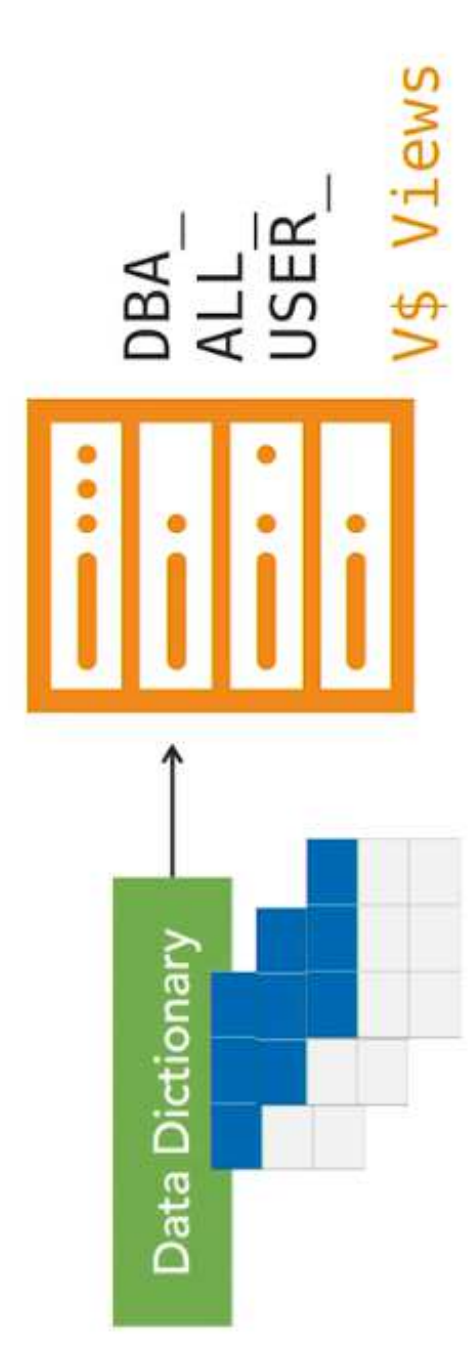

ORACLE

### Database Concurrency

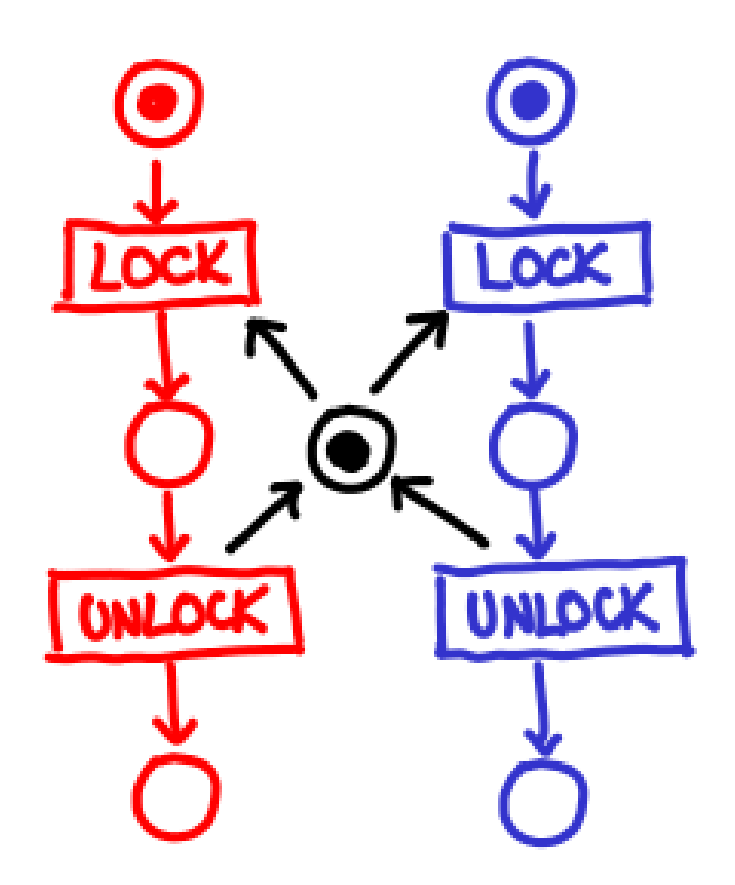

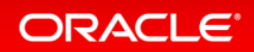

### Advance Oracle Schema Objects

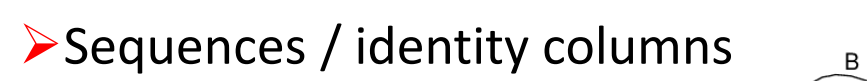

triggers

**>Synonyms** 

**ORACLE** 

Procedures / functions & packages

complex views

 $A$   $A$   $B$   $A$   $B$   $A$ 

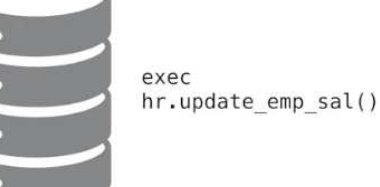

hr.update\_emp\_sal

CREATE PACKAGE customer sal AS PROCEDURE find salary(cust id customers.id%type); END customer sal;

```
CREATE PACKAGE BODY customer sal AS
     PROCEDURE find salary (cust id customers.id%TYPE) IS
  c sal customers.salary%TYPE;
  BEGIN
     \cdotsEND find sal;
END customer sal;
```